PDF and the set of the set of the set of the set of the set of the set of the set of the set of the set of the

https://www.100test.com/kao\_ti2020/232/2021\_2022\_\_E8\_AE\_A1\_ E7\_AE\_97\_E6\_9C\_BA\_E7\_c97\_232055.htm

ReadDat()

eng.IN  $\frac{1}{\sqrt{2\pi}}$ 

encryptChar(),  $xx$ 

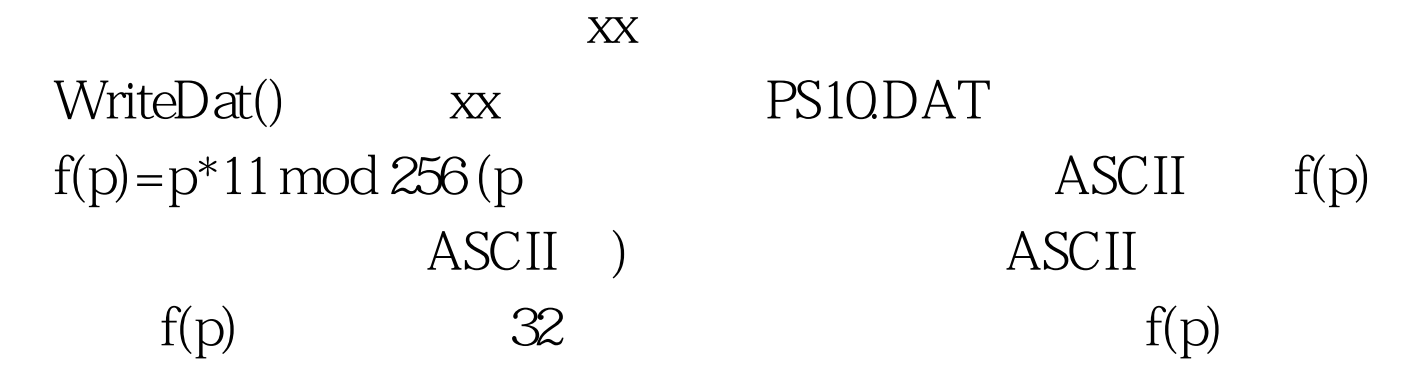

## $80$

main() ReadDat() WriteDat() #include #include #include #include unsigned char  $xx[50][80]$ . int maxline= $0/*$  \*/int ReadDat(void) void WriteDat(void) void encryptChar() { } void main() { clrscr().  $if(ReadData()) { printf("ENG.IN}!)$ . return. } encryptChar(). WriteDat(). } int ReadDat(void) { FILE \*fp. int i=0. unsigned char  $*p$ . if ((fp=fopen("eng.in","r"))==NULL) return 1. while(fgets(xx[i], $\Theta$ fp)!=NULL){ p=strchr(xx[i],\n). if(p)\*p= $Q$  i . } 100Test

www.1 $\Omega$ test.com